## Уважаемый клиент!

В сентябре 2012 года на узле МСС APN была запушена новая добавленная услуга. оптимизировать доступ от/к терминалу BGAN/FleetBB/SwiftBB в сеть позволяющая Интернет - межсетевой экран (firewall - комплекс аппаратных или программных средств, осуществляющий контроль и фильтрацию проходящих через него сетевых пакетов в соответствии с заданными правилами). Обращаем особое внимание, что ее использование возможно только при выборе APN=marsat.bgan.inmarsat.com

## Как это работает:

В процессе использования пользователями МСС спутниковых терминалов BGAN/FBB для доступа к услугам в режиме передачи данных, таких как сервис передачи электронной почты Marsatmail/FlyCarrier, web-браузинг, прием/передача файлов, видеоконференцсвязь. Skype возникает потенциальная опасность несанкционированного расходования трафика через спутниковый канал связи (как пример, обновление Microsoft Windows или антивирусных программ в скрытом режиме на компьютере, подключенном к терминалу Инмарсат, а также заражение этого компьютера вирусом).

Для снижения риска несанкционированного расходования спутникового трафика Морсвязьспутник предлагает при активации СИМ-карты заполнить Анкету абонента, где клиенту предоставляется право выбора нескольких зашитных мер:

- использование частных статических IP-адресов, что делает невозможным доступ к терминалу со стороны берега, но оставляет возможность для клиента свободного выхода в сеть Интернет и использование большинства приложений;

создание набора определенных правил, разрешающих доступ со стороны компьютера, подключенного к терминалу, только на разрешенные IP-адреса или ресурсы сети Интернет. Однако даже в этом случае, если в правилах будут прописаны не только IP-адреса (например, 149.62.167.29), но и доменные имена (www.mail.ru), возникает вероятность того, что при заражении компьютера вирусом или попытках каких-либо программ пытаться несанкционированно выходить в Интернет, эти запросы от компьютера будут проходить через спутниковый канал и только на берегу будут блокированы межсетевым экраном и соответственно не будет ответного трафика со стороны запрошенного ресурса, однако все эти обращения прошедшие через спутниковый канал, будут тарифицированы. Так же возможны попытки обращения к DNSсерверам на берегу для определения адреса ресурса.. Такие попытки, хотя и небольшого размера, но при частом обращении могут расходовать довольно значительный объем трафика (иногда в разы превосходящим полезный), проходящего через спутниковый канал и являющимся тарифицированным. Путем решения этой проблемы является отказ от использования услуг DNS-серверов и как следствие, отказ от использования доменных имен - будет возможно использование лишь IP-адресов для доступа к необходимым разрешенным ресурсам. Однако такая конфигурация возможна только в случае использования ограниченного числа IP-адресов, например, если клиент выбирает только сервис услуг электронной почты Marsatmail.com или ему подобных.

Как видно из вышесказанного, создание правил для сетевого экрана является довольно непростым процессом, поэтому в случае возникновения затруднений или вопросов настоятельно рекомендуется обращатьтся в службу поддержки по адресу helpdesk@marsat.ru или телефону (495)-967-1896.

## Рекомендации со стороны МСС для клиентов, использующих терминалы **BGAN/FBB:**

- Использование на компьютере, подключенном к терминалу Инмарсат, локального firewall/антивируса. Однако недостаточно просто установить такое программное обеспечение, но необходимо и правильно настроить его. Так же в настройках антивирусной программы необходимо запретить регулярные обновления, а разрешать их вручную тогда, когда есть возможность подключить компьютер к наземной сети Интернет (не через терминал Инмарсат);
- Производить регистрацию терминала в сети передачи данных вручную, по **Mepe** возникновения необходимости использования этого режима (передать/принять почту, сделать звонок по Skype и т.п.), и отключать терминал от спутниковой сети после завершения работы.

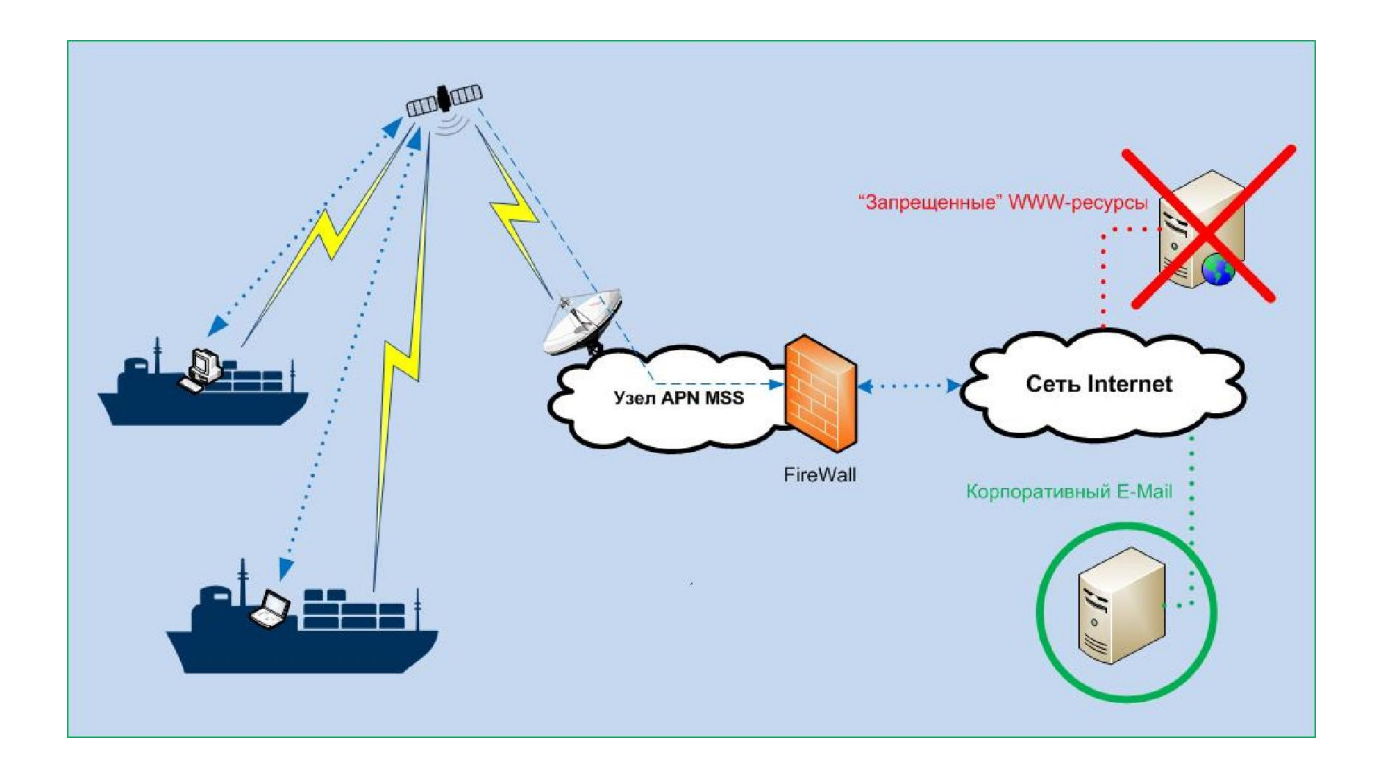

Ответственность клиента за использование данных - Клиент несет полную ответственность по оплате всего трафика по передаче голоса и данных, тарифицированного при использовании оборудования Заказчика. Обязанностью клиента является обеспечение правильности настроек оборудования и подключенного к нему компьютера, и только уполномоченные на то лица имеют доступ к оборудованию.